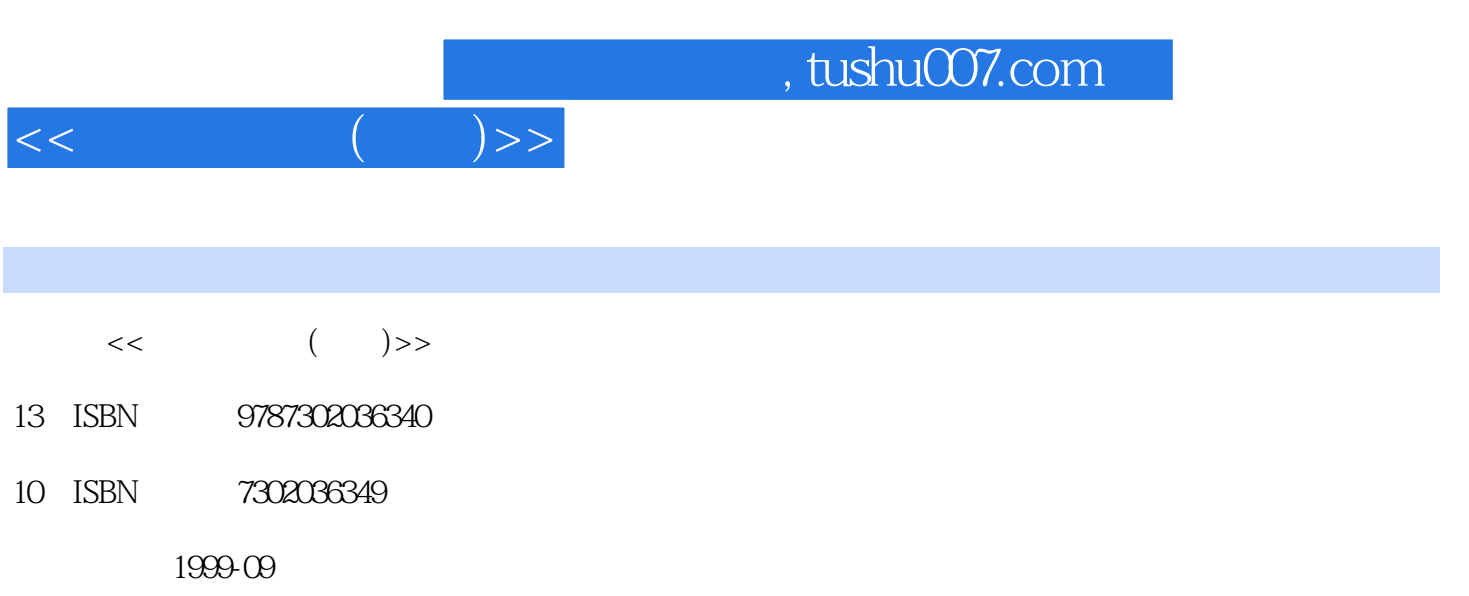

PDF

## 更多资源请访问:http://www.tushu007.com

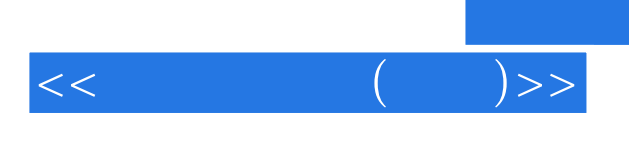

 $\mathbf{SQL}$ 

材中还介绍了三个数据库管理系统,即ORACLE,SYBASE和INFORMIX。

 $<< \qquad \qquad \qquad (-) >>$ 

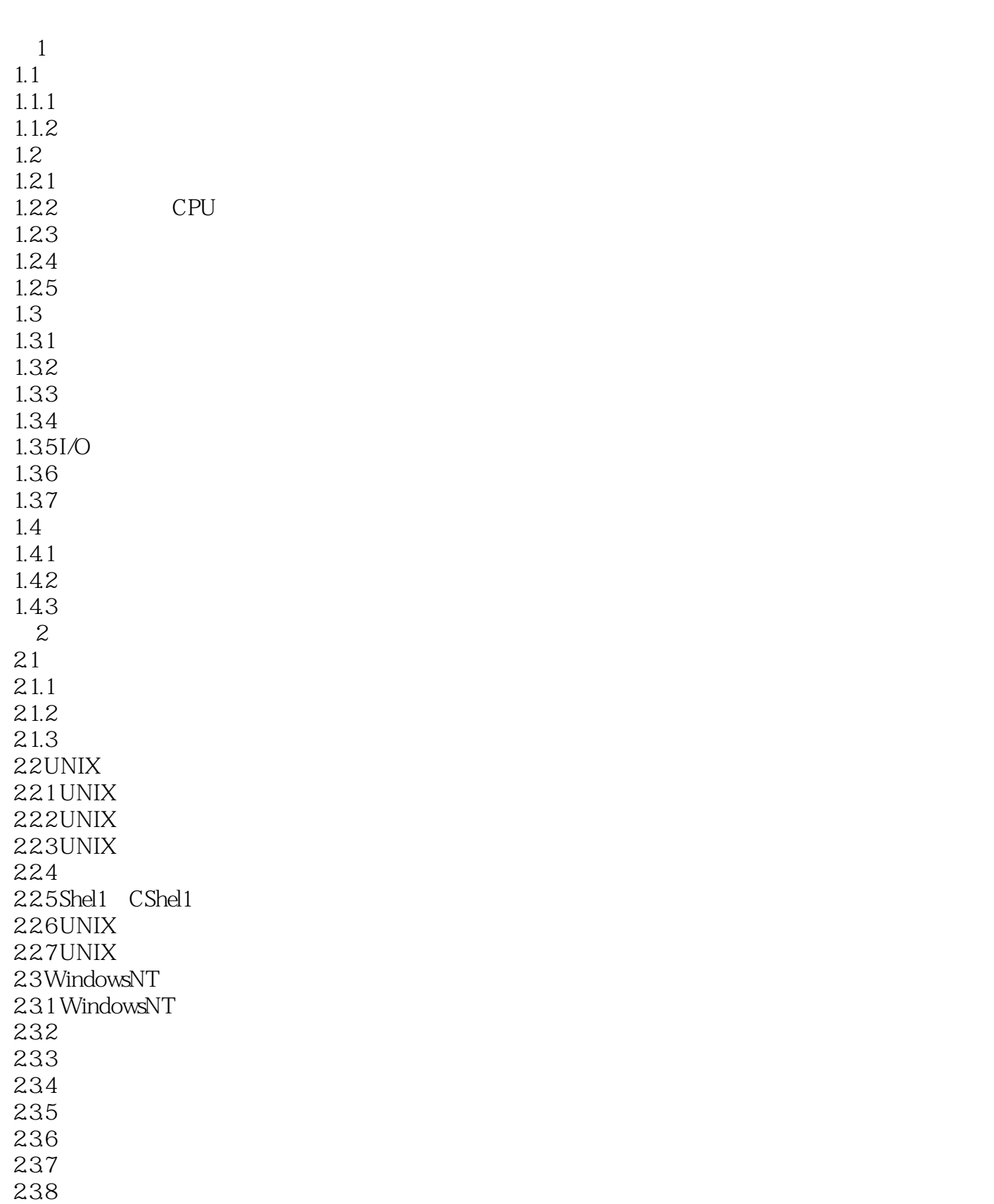

 $<<$  ( )>>

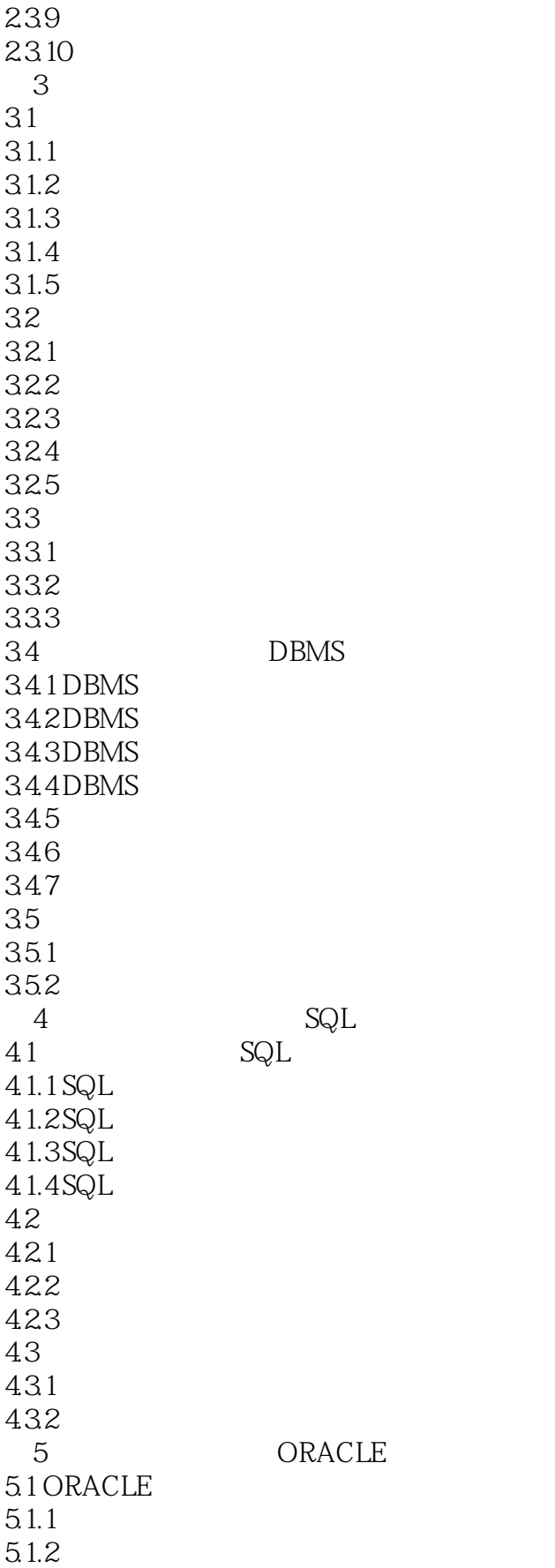

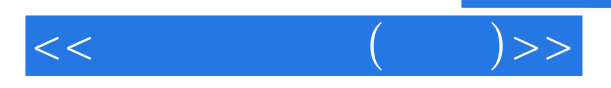

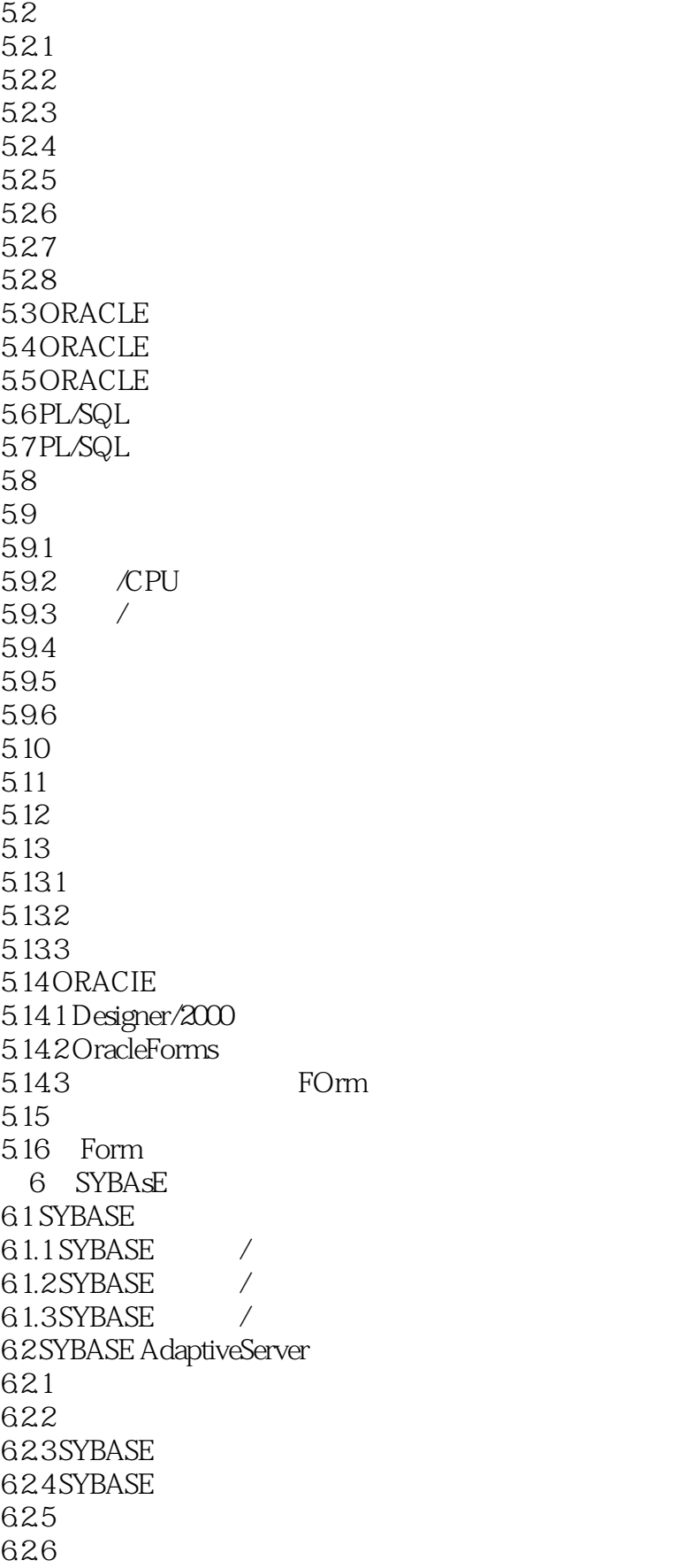

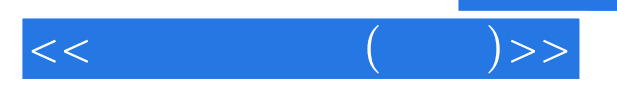

6.2.7 Server 6.2.8 SYBASESQLServer 6.2.9 SYBASESQLServer 6.2.10 SYBASESQL Server 6.2.11 SYBASESQLServer 6.2.12 SYBASESQLServer 6.3 SYBASET SQL 631 6.32 633 634 6.4 PowerDesigner 64.1 642 6.4.3 PowerDesigner 6.4.4 PowerDesignerDataArchitect 6.4.5 DataArchitect 6.5 PowerBuilder 6.5.1 PowerBuilder 6.5.2 PowerBuilder 6.5.3 PowerBuilder 6.5.4 PowerBuilder 6.5.5 PowerBuilder  $66$ 6.6.1 662 663 6.7 SYBASESQLServer 67.1 SYBASESQLServer 67.2 SYBASESQLServer 67.3 SYBASESQLServer  $67.4$  I/o 6.8 SYBASE 681 682 SYBASE 6.8.3 SYBASESQLServer 684 6.9 SYBASEC /S OPenClient/OpenServer 69.1 SYBASEOpenClient 69.2 SYBASEOpenClient 69.3 SYBASEOpenClient 69.4 SYBASEOpenServer 69.5 SYBASEOpenServer 6.9.6 OpenServer 6.10 SYBASE 6.10.1 AdaptiveServerEnt6rprise

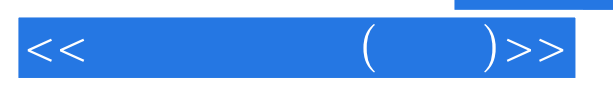

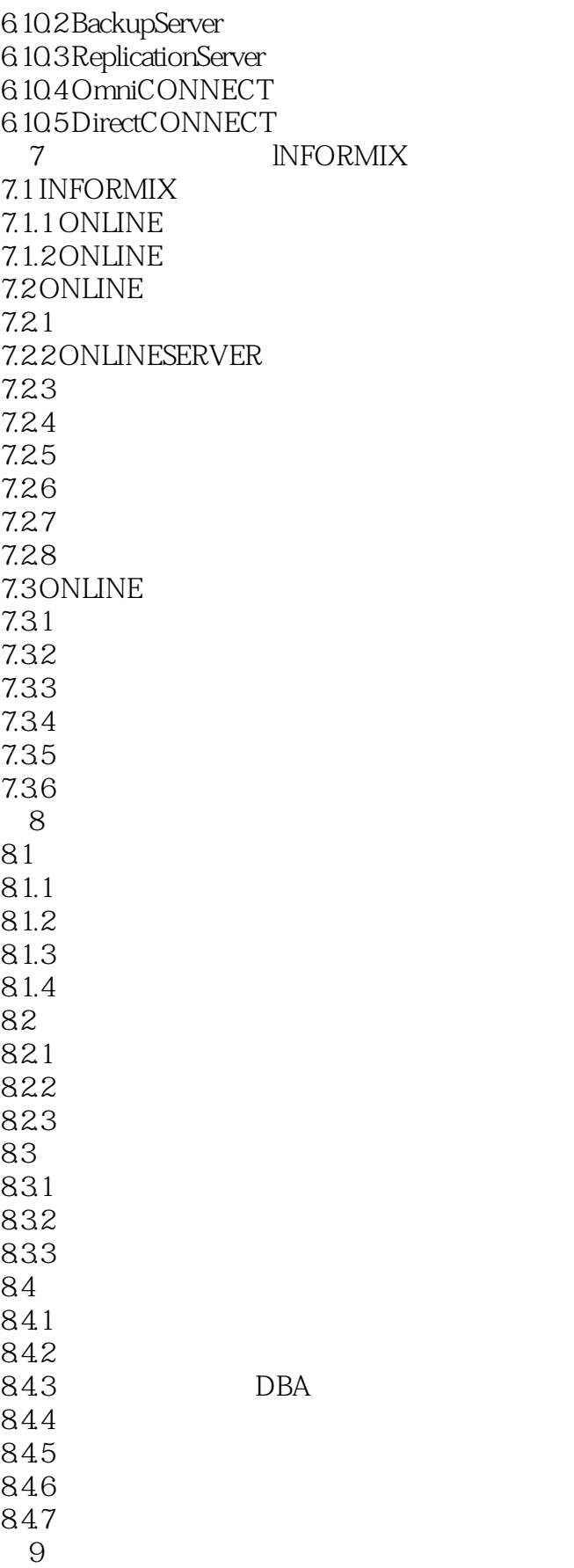

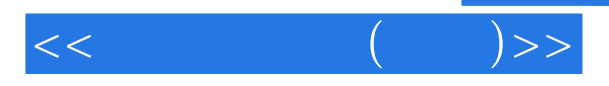

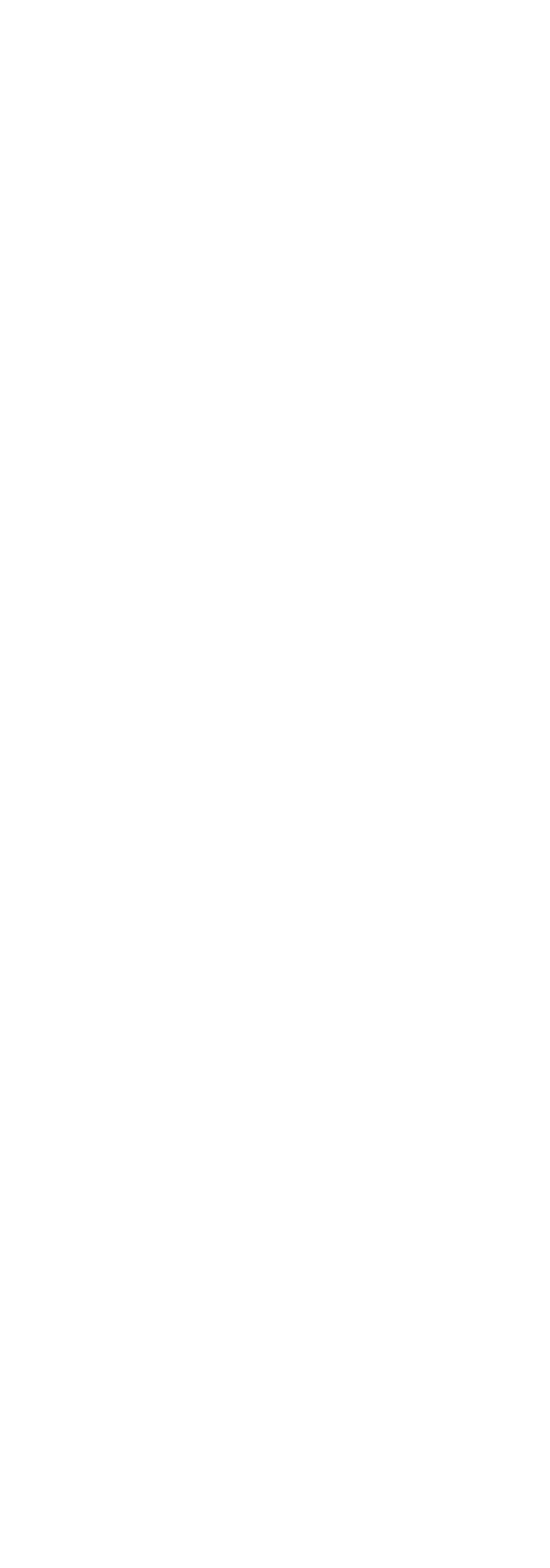

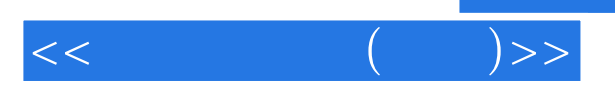

10.32 10.33 10.34

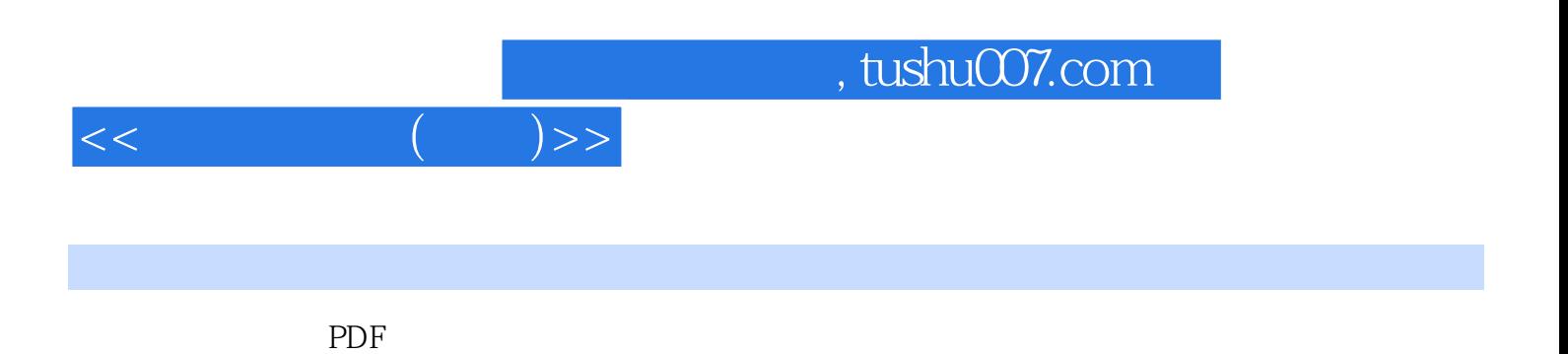

更多资源请访问:http://www.tushu007.com